# **50-696Q&As**

Foundations of Novell Open Enterprise Server NetWare

### **Pass Novell 50-696 Exam with 100% Guarantee**

Free Download Real Questions & Answers **PDF** and **VCE** file from:

**https://www.leads4pass.com/50-696.html**

100% Passing Guarantee 100% Money Back Assurance

Following Questions and Answers are all new published by Novell Official Exam Center

**C** Instant Download After Purchase

**83 100% Money Back Guarantee** 

365 Days Free Update

**Leads4Pass** 

800,000+ Satisfied Customers

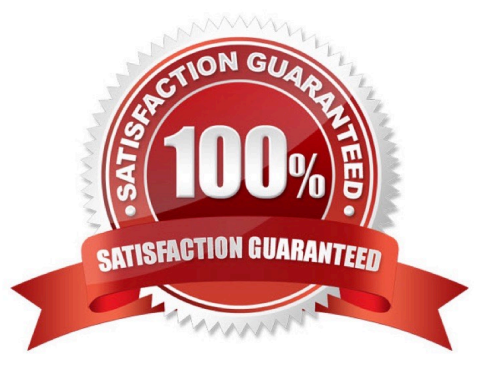

## **Leads4Pass**

#### **QUESTION 1**

Click the Exhibit button to begin.

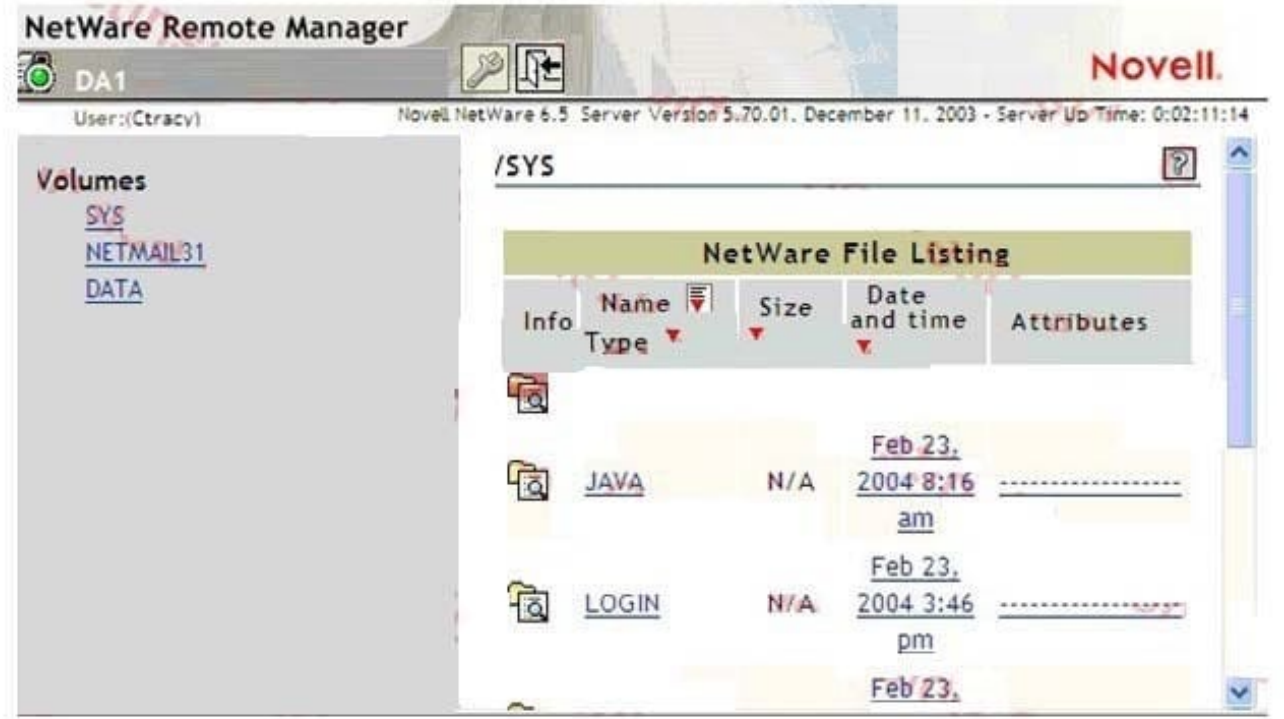

When you open Remote Manager and authenticate to your DA1 server, only a minimal set of options are displayed; as shown in the exhibit. Why is this happening?

- A. DA1 has abended.
- B. You need to reload PORTAL.NLM.
- C. You need to reload HTTPSTK.NLM.
- D. You\\'re using an outdated browser.
- E. You need to restart the web server.
- F. You\\'ve authenticated as a user who doesn\\'t have the Supervisor right to the DA1 server object.

Correct Answer: F

#### **QUESTION 2**

You\\'re configuring location-based printing with iPrint on your OES NetWare server. You\\'ve scanned floor plans of your organization\\'s office suite into JPG files. You now need to upload these images to your server. Which directory should you copy them to?

A. Sys:\System\Ndps\Ippdocs\Images\Maps

- B. Sys:\System\iPrint\Ippdocs\Images\Maps
- C. Sys:\Apache2\Htdocs\iPrint\Images\Maps
- D. Sys:\Apache2\Htdocs\Ippdocs\Images\Maps

Correct Answer: D

#### **QUESTION 3**

Which type of OES NetWare network security controls who can manage objects in your tree?

- A. Login Security
- B. Printing Security
- C. eDirectory Security
- D. File System Security

Correct Answer: C

#### **QUESTION 4**

You\\'re moving the ksanders user object from the SLC. DA container to the TYO.DA container in your eDirectory tree. You\\'re concerned that ksanders may forget that her object has been moved and will try to log in to the tree using her old user context. What type of object can you create in the SLC. DA container that will allow her to continue logging in as ksanders.SLC. DA even though her user object now resides in TYO.DA?

- A. Alias
- B. Group
- C. Profile
- D. Template
- E. Organizational Role

Correct Answer: A

#### **QUESTION 5**

Which OES services are not available on the Linux platform? (Choose 2.)

- A. Virtual Office
- B. Archive and Version Services
- C. eDirectory

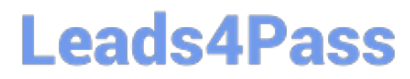

- D. Identity Manager
- E. Distributed File Services
- F. eGuide

Correct Answer: BE

[50-696 PDF Dumps](https://www.leads4pass.com/50-696.html) [50-696 Study Guide](https://www.leads4pass.com/50-696.html) [50-696 Braindumps](https://www.leads4pass.com/50-696.html)